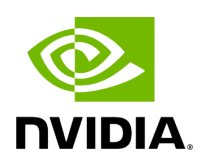

## **Program Listing for File annotated\_double\_buffer\_transmitter.hpp**

## [Return to documentation for file](https://docs.nvidia.com/file_include_holoscan_core_resources_gxf_annotated_double_buffer_transmitter.hpp.html#file-include-holoscan-core-resources-gxf-annotated-double-buffer-transmitter-hpp) (

include/holoscan/core/resources/gxf/annotated\_double\_buffer\_transmitter.hpp )

/\* \* SPDX-FileCopyrightText: Copyright (c) 2023 NVIDIA CORPORATION & AFFILIATES. All rights reserved. \* SPDX-License-Identifier: Apache-2.0 \* \* Licensed under the Apache License, Version 2.0 (the "License"); \* you may not use this file except in compliance with the License. \* You may obtain a copy of the License at \* \* http://www.apache.org/licenses/LICENSE-2.0 \* \* Unless required by applicable law or agreed to in writing, software \* distributed under the License is distributed on an "AS IS" BASIS, \* WITHOUT WARRANTIES OR CONDITIONS OF ANY KIND, either express or implied. \* See the License for the specific language governing permissions and \* limitations under the License. \*/ #ifndef CORE\_RESOURCES\_GXF\_ANNOTATED\_DOUBLE\_BUFFER\_TRANSMITTER\_HPP #define CORE\_RESOURCES\_GXF\_ANNOTATED\_DOUBLE\_BUFFER\_TRANSMITTER\_HPP #include <string> #include <gxf/core/component.hpp> #include <gxf/core/entity.hpp> #include <gxf/core/handle.hpp> #include "holoscan/core/resources/gxf/double\_buffer\_transmitter.hpp" namespace holoscan { *// Forward declarations* class Operator; class AnnotatedDoubleBufferTransmitter : public nvidia::gxf::DoubleBufferTransmitter { public: AnnotatedDoubleBufferTransmitter() = default; gxf\_result\_t publish\_abi(gxf\_uid\_t uid); holoscan::Operator\* op() { return op\_; } void op(holoscan::Operator\* op) { this- >op\_ = op; } private: holoscan::Operator\* op\_ = nullptr; std::string op\_transmitter\_name\_pair\_; }; } *// namespace holoscan* #endif/\* CORE\_RESOURCES\_GXF\_ANNOTATED\_DOUBLE\_BUFFER\_TRANSMITTER\_HPP \*/

© Copyright 2022-2024, NVIDIA.. PDF Generated on 06/06/2024